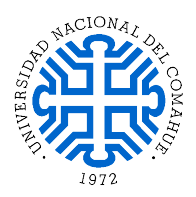

# API RESULTADOS ELECCIONES Universidad Nacional del Comahue.

# **Índice**

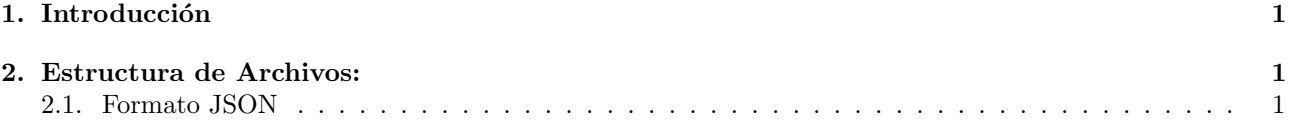

# <span id="page-0-0"></span>1. Introducción

La API consiste en un explicacion/ vinculacion entre la lo que se muestra en la [pagina web](https://resultados.uncoma.edu.ar/gukena/) y sus respectivos .json https://resultados.uncoma.edu.ar/gukena/e-fecha elección/ ej:<https://resultados.uncoma.edu.ar/gukena/e20180522/>

## <span id="page-0-1"></span>2. Estructura de Archivos:

Dentro de cada JSON se encuentra la información que se actualiza durante el escrutinio:

- data (lista, sigla , total de votos, sede)
	- lista (String)
	- sigla (String)
	- total de votos (int)
	- sede (int)
- columns (field , title)
	- field (String)
	- title (String)
- $\blacksquare$  titulo (String)
- labels (String)
- total (int)
- fecha (datetime)
- enviados y confirmadas (String)
- titulo\_grafico (String)

### <span id="page-0-2"></span>2.1. Formato JSON

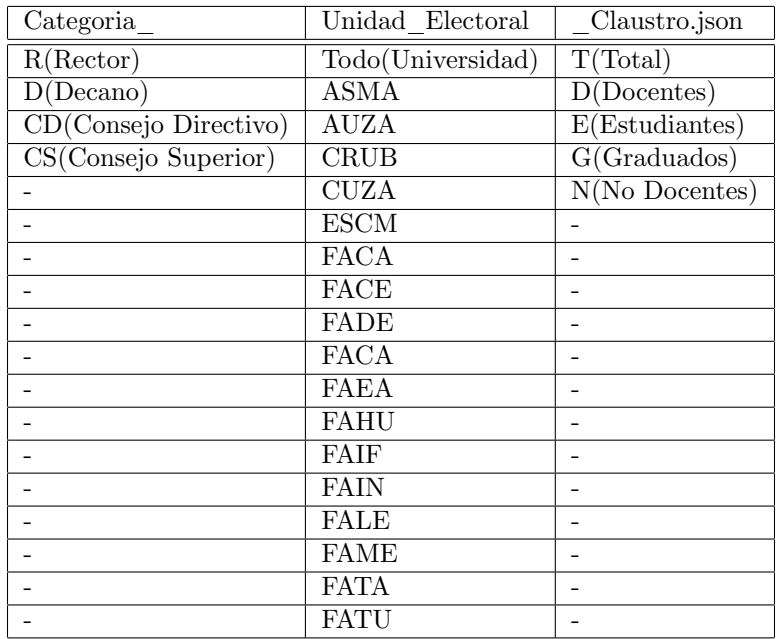

#### Ejemplo:

```
https://resultados.uncoma.edu.ar/gukena/e20180522/CD_ASMA_D.json?_=1557696063821
```
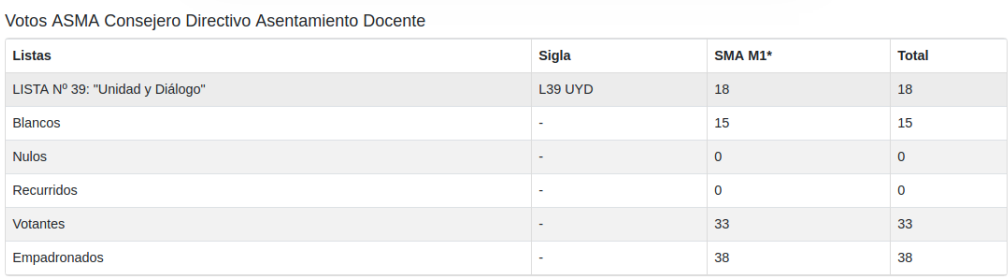

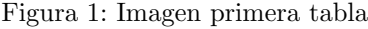

### data

• Se encuentra cada fila con sus valores por columna de la tabla de la fig1.

#### columns

• se encuentra cada columna con cada campo con su titulo de la table de la fig1.

```
1 {
2 - data: [
3 - {\begin{matrix} - & 1 \end{matrix}}4 lista : " LISTA N 39: " Unidad y Dialogo "",
5 sigla_lista : " L39 UYD ",
6 total: 18,
7 SMA M1*: 18
8 },
9 - \{10 lista: "Blancos",
11 total: 15,
12 SMA M1*: 15
```

```
13 \qquad \qquad \},
14 \quad - \quad - \quad15 lista: "Nulos",
16 total: 0,
17 SMA M1*: 0
18 },
19 - 320 lista: "Recurridos",
21 total: 0,
22 SMA M1*: 0
23 },
24 - {
25 lista: "Votantes",
26 total : 33,
27 SMA M1*: 33
28 },
29 - \frac{1}{2}30 lista : " Empadronados ",
31 total: 38,
32 SMA M1*: 38
33 }
34 ],
35 columns : [
36 - \frac{}{}37 field: "lista",
38 title: "Listas"
39 \qquad \qquad \},
40 - \frac{1}{2}41 field: "sigla_lista",
42 title : " Sigla "
43 },
44 - {
45 field : " SMA M1*",
46 title : " SMA M1*"
47 },
^{48}49 field: "total",
50 title : " Total "
51 }
52 ],
```
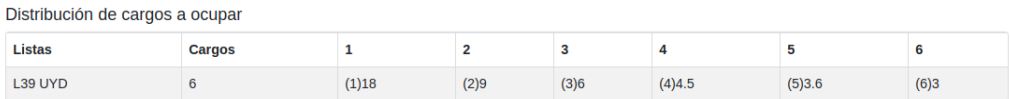

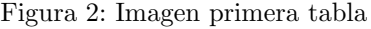

### $\blacksquare$  data2

• Se encuentra cada fila con sus valores por columna de la tabla de la fig2.

#### ■ columns2

• se encuentra cada columna con cada campo con su titulo de la tabla de la fig2.

 $1 \quad \{$ 

```
2 data 2: [
3 \qquad - \qquad \qquad4 1: "(1)18",
5 2: (2)9",
6 3: "(3)6",
7 \quad 4: \quad 4(4)4.5",8 5: "(5)3.6",
9 6: "(6)3",
10 lista: "L39 UYD",
11 escanos : 6
12 }
13 ],
14 columns 2: [
15 - {
16 field: "lista",
17 title: "Listas"
18 },
19 - \{\}20 field : " escanos ",
21 title: "Cargos"
22 },
23 - - \{24 field : 1,
25 title: 1
26 },
27 - 428 field: 2,
29 title : 2
30 },
31 - - \{32 field: 3,
33 title : 3
34 },
35 - {
36 field: 4,
37 title : 4
38 \qquad \qquad \},
39 - \{\}40 field : 5,
41 title : 5
42 },
43 - 544 field : 6,
45 title : 6
46 }
47 ],
48 titulo2: "Distribucion de cargos a ocupar",
49 {
```
- labels
	- etiqueta de cada barra dentro de la grafica
- total
	- total dentro de la grafica
- fecha

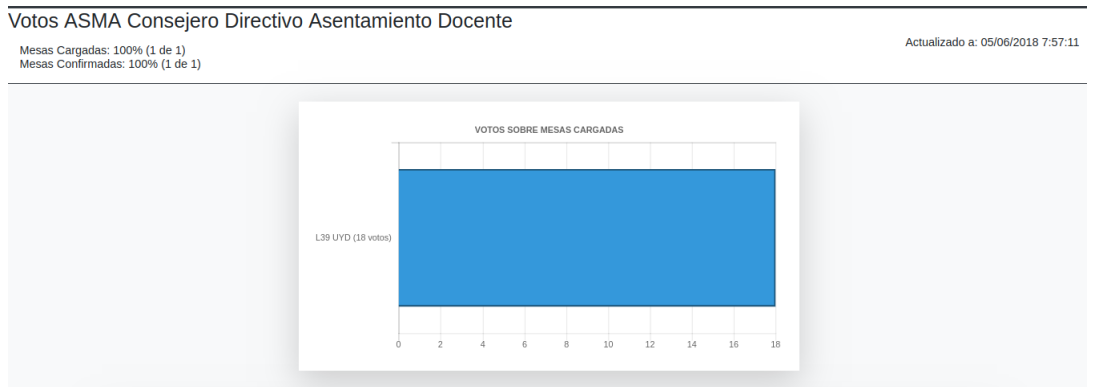

Figura 3: Imagen primera tabla

- $\bullet\,$ fecha y hora de la ultima actualización
- titulo
	- titulo de la grafica y primera tabla
- enviados, confirmadas
	- $\bullet\,$ cantidad de listas enviadas y confirmadas hasta en esa ultima actualización
- $-$ titulo $-$ gráfico
	- $\bullet$  titulo que tiene el gráfico

```
1 labels : [
2 " L39 UYD (18 votos ) "
3 ],
4 total: [
5 18
6 ],
7 fecha : "05/06/2018 7:57:11",
8 titulo : " Votos ASMA Consejero Directivo Asentamiento Docente ",
9 enviadas: "100% (1 de 1)",
10 confirmadas : "100 % (1 de 1) ",
11 titulo_grafico : " VOTOS SOBRE MESAS CARGADAS "
12 }
```